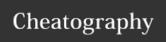

## IRC Cheat Sheet by kdridi via cheatography.com/30086/cs/9355/

The basics

/server hostname

Connects to the specified server.

/join #channel

Joins the specified channel.

/list

Lists all channels on the current network.

/nick nickname

Changes your nick.

/names #channel

Shows the nicks of all users on #channel.

/msg nickname message

Sends a private message to a user.

/query nickname message

Sends a private message to a user and opens a private chat window.

/whois nickname

Shows information about the specified user.

This action is not visible to the specified user.

## Managing users

/kick #channel nickname [reason]

Temporarily remove user from channel

/mode nickname +/-attributes [data]
Setting people's modes (for current channel

## **User Modes**

+0

User is an operator (AOP) on the current channel (prefix @).

+7

User has voice on the current channel (prefix

+).

## **Examples**

/server chat.freenode.net

Connects to freenode server

/join #epitechmontpellier

Joins epitech montpellier channel.

/nick EdouardLAURENT

Changes my nick to EdouardLAURENT

/msg kdridi Salut

Sends the private message "Salut" to kdridi.

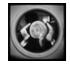

By **kdridi** cheatography.com/kdridi/ Not published yet. Last updated 4th October, 2016. Page 1 of 1. Sponsored by **Readability-Score.com**Measure your website readability!
https://readability-score.com